# **Escalabilidade** do Tableau Server

Visão geral introdutória sobre como escalonar o Tableau Server na sua empresa

Neelesh Kamkolkar Gerente de produtos, dados e desempenho

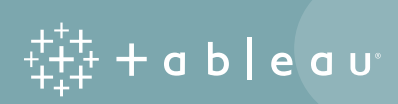

Em todo o mundo, organizações de todos os tamanhos estão realizando análises de autoatendimento efetivamente escalonáveis com o Tableau. Essas análises estão transformando as organizações e criando uma cultura analítica que será essencial para seu futuro. À medida que essa cultura é formada, a plataforma de análise se torna vital para sua organização e o tempo de inatividade passa a ser uma preocupação real. O planejamento adequado da implantação e da escalabilidade são fundamentais para minimizar o tempo de inatividade e garantir que sua plataforma de análise possa atender às necessidades em constante crescimento da empresa.

Muitos pontos devem ser considerados para configurar um ambiente empresarial que possa ser escalonado à medida que seus negócios se expandem. Este relatório descreve os principais aspectos que você deve considerar ao configurar seu ambiente do Tableau e também inclui um parâmetro de referência de escalabilidade. Ele também compartilha um resumo dos resultados de nossos testes de escalabilidade e oferece orientações gerais para você planejar sua implantação e se preparar para o crescimento futuro.

Para aqueles que desejam desenvolver uma compreensão mais aprofundada dos experimentos, metodologia, ambientes, observações e resultados, um anexo técnico detalhado deste relatório está disponível [AQUI](http://www.tableau.com/learn/whitepapers/tableau-server-scalability-technical-deployment-guide-server-administrators#2Fpw41gRVYQr8c0z.99
).

## Sumario

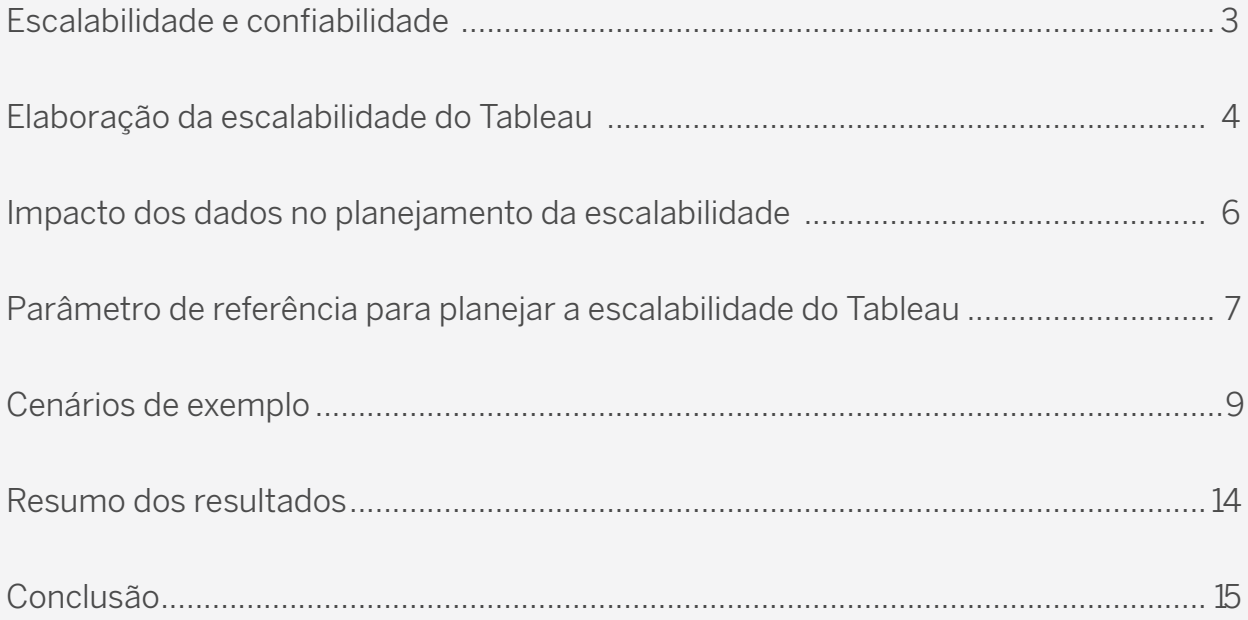

## <span id="page-2-0"></span>A escalabilidade e a confiabilidade comprovadas do Tableau

Você pode ter a certeza de que o Tableau Server poderá ser escalonado para atender às necessidades da sua organização. Para testar e confirmar que o Tableau 10 atinge as metas de escalabilidade da versão, implantamos o Tableau 10 no Tableau Public, nossa plataforma gratuita de compartilhamento de visualizações com o mundo. A implantação do Tableau Public engloba um cluster horizontal de várias máquinas, que dão suporte a mais de 7 milhões de exibições por semana, sendo, portanto, uma ótima forma de testar a escalabilidade do Tableau Server em grande escala.

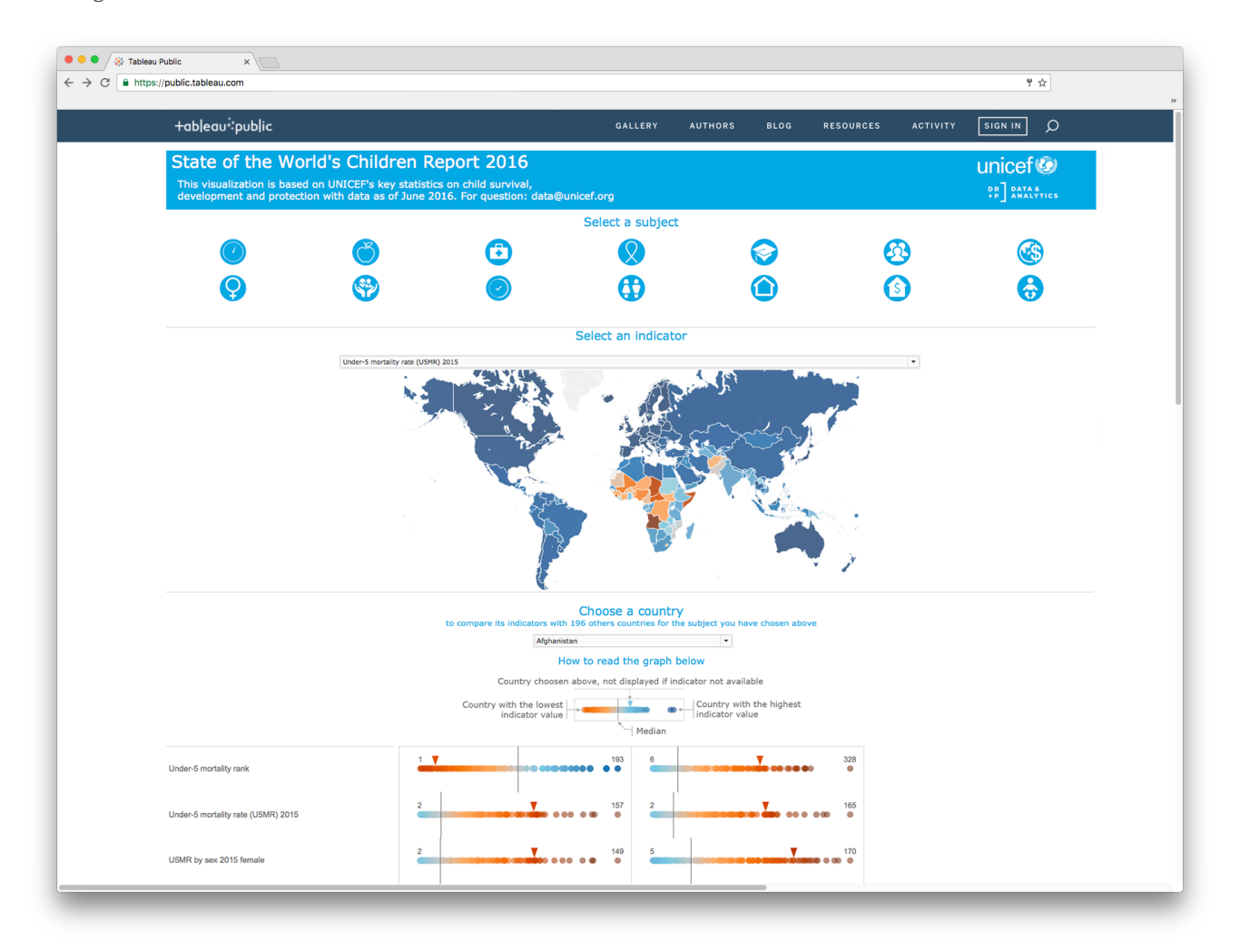

Figura 1: A galeria do Tableau Public mostra muitas visualizações que são acessadas com privilégios de convidados.

Com exceção de determinadas configurações, a arquitetura subjacente que alimenta o Tableau Public é exatamente a mesma do Tableau Server que é implantado localmente em organizações como a sua.

Além disso, o Tableau Public pode ser escalonado para dar suporte a mais de 200 mil autores, 600 mil visualizações e 7 milhões de exibições por semana.

Como parte do processo de lançamento, toda a nossa implantação do Tableau Public foi executada no Tableau 10 durante os períodos da versão beta antes do lançamento oficial do Tableau Server, testando efetivamente a confiabilidade das plataformas em uma escala imensa.

## <span id="page-3-0"></span>Elaboração da escalabilidade do Tableau

À medida que você criar uma cultura analítica na sua organização, os usuários recorrerão cada vez mais às informações disponíveis nos dados para tomar decisões comerciais mais inteligentes. Capacitados a explorar dados confiáveis, eles começarão a ver aspectos dos negócios que antes ignoravam. À medida que os usuários perceberem o valor e a facilidade de responder às suas próprias perguntas, a utilização da análise aumentará, juntamente com a expectativa dos usuários por dados sempre atualizados. Esses fatores (adoção da análise pelos usuários e atualização dos dados), somados ao nível de tolerância a riscos da sua organização, são as principais áreas que você deve considerar ao arquitetar sua estratégia de implantação e seu plano de escalabilidade.

#### Impacto dos usuários no planejamento de escalabilidade

A ampla adoção por parte dos usuários sem dúvida é um dos principais objetivos da implementação da análise de autoatendimento. Se você encontrar a plataforma certa e implantá-la de forma inteligente e escalonável, ela passará a ser essencial na rotina de trabalho dos seus usuários. Por esse motivo, é imprescindível considerar os padrões de uso e a adoção dos usuários ao elaborar seu plano.

#### Impacto do autoatendimento na escalabilidade

Embora a distribuição de relatórios por bursting seja uma prática comum nas implantações tradicionais de business intelligence, seu foco é a proliferação e o consumo de relatórios. No entanto, a distribuição de relatórios por bursting não atende a uma necessidade essencial dos usuários, pois eles não podem modificar o relatório para fazer suas próprias perguntas aos dados. Em vez disso, para examinar os dados de uma perspectiva diferente e fazer novas perguntas, é necessário pedir a ajuda da equipe de análises, o que pode levar dias, semanas ou até meses.

O autoatendimento é a base de toda organização que desenvolveu uma cultura de análise, já que combina seus dois maiores recursos: as pessoas e os dados. As pessoas que melhor conhecem a empresa precisam ser capazes de mergulhar completamente em seus próprios dados, o que lhes permite explorá-los de todo os ângulos. A plataforma de análise de autoatendimento do Tableau permite que todos façam perguntas diretamente aos dados que consideram mais relevantes. Com a abordagem de autoatendimento do Tableau, seu mecanismo comprovado de análise visual e a tecnologia VizQL patenteada, todos podem começar imediatamente a interagir com os dados e explorá-los sem os grilhões de um ciclo de desenvolvimento de relatórios.

## O método Tableau

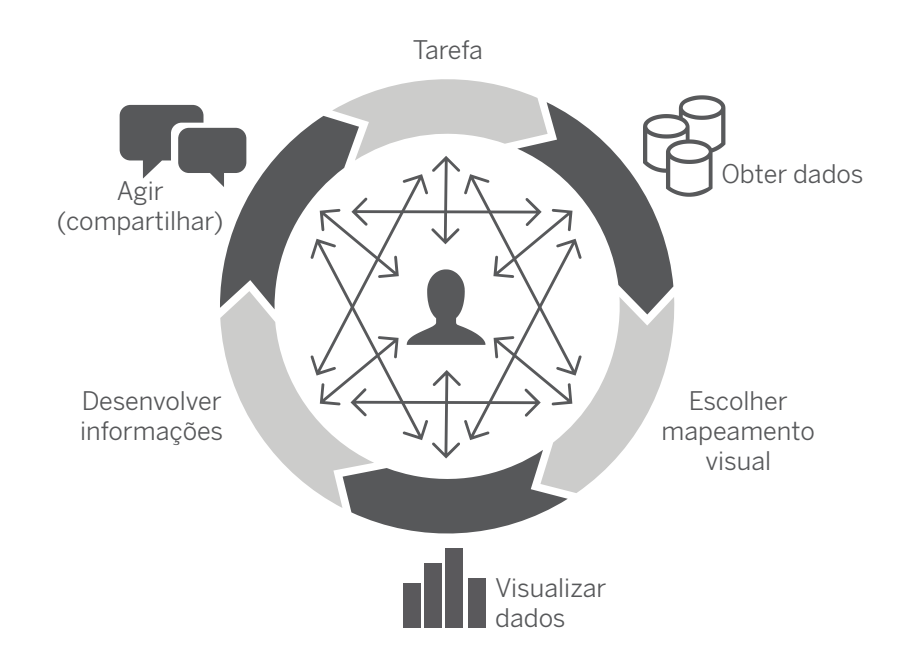

Figura 2: O ciclo analítico da visualização

Proporcionar a todos a capacidade de explorar os dados em sua essência mais profunda e a oportunidade de revelar informações ocultas é algo extremamente motivador. À medida que os usuários descobrem e compartilham informações usando o Tableau, a adoção aumenta em toda a organização. Assim, o planejamento de capacidade e de recursos para o Tableau Server deve levar em consideração o impacto da adoção dos usuários.

#### Impacto da adoção dos usuários na escalabilidade

O Tableau oferece uma precisão analítica excelente, permitindo que os usuários façam mais perguntas aprofundadas aos dados. Com o Tableau Server, as pastas de trabalho e informações dos usuários podem ser compartilhadas em um ambiente seguro e governado, permitindo que outras pessoas comecem a explorar pastas de trabalho existentes para rapidamente começar a fazer suas análises. Quanto mais planilhas são criadas e compartilhadas, maior é o conteúdo disponível para ainda mais pessoas impulsionarem suas análises. Esse tipo de ambiente, estimulado pelo Tableau Server, promove o envolvimento e o uso da análise em toda a organização.

Uma importante métrica de planejamento é a frequência com que os usuários acessam e interagem com suas análises no Tableau Server. Geralmente, as instalações do Tableau Server desencadeiam um aumento acelerado da análise de dados na maioria das organizações. Porém, quanto mais conteúdo e dados você disponibilizar para seus usuários, mais eles recorrerão à análise durante o processo de tomada de decisões. Estimar a frequência do uso faz parte do planejamento da sua implantação inicial do Tableau. Depois de implantar o Tableau Server, use nossas ferramentas sofisticadas de monitoramento incluídas na plataforma para medir a frequência e as características de uso. Ao examinar dados de uso, você descobrirá como ajustar e escalonar o ambiente de acordo com as necessidades em constante mudança da empresa.

## <span id="page-5-0"></span>Construindo uma comunidade de prática

Para promover e expandir uma cultura de análise na sua organização, muitos clientes estão criando comunidades ativas de usuários internos, promovendo paladinos do Tableau por meio de programas de comunidade, realizando almoços educativos semanais, incorporando treinamentos gratuitos do Tableau a programas de integração de novos colaboradores e até mesmo comunicando-se com a ampla comunidade de especialistas do Tableau. À medida que mais pessoas começam a usar a análise de autoatendimento, o compartilhamento e a colaboração se tornam fundamentais para o crescimento dessa cultura. Esse crescimento, por sua vez, influencia a adoção e o envolvimento dos seus usuários, bem como as cargas de trabalho em execução no Tableau Server. Para garantir uma experiência excelente ao usuário, bem como capacidade suficiente para comportar o aumento das cargas de trabalho, você deve planejar sua infraestrutura para esse crescimento.

## Impacto dos dados no planejamento da escalabilidade

Com o Tableau, os usuários podem conectar-se aos seus dados, estejam eles armazenados na nuvem pública ou privada, na infraestrutura local ou em uma combinação dos três. Com o Tableau Server, seus usuários podem conectar-se em tempo real a fontes de dados cujo conteúdo deve estar acessível a qualquer momento. Se preferirem, eles podem criar extrações de dados que não são modificados com frequência. Essas extrações podem ser armazenadas diretamente no Tableau Server como uma fonte de dados salva. Você pode atualizar todas essas extrações sempre que necessário, ou configurá-las para serem atualizadas automaticamente. Com apenas alguns cliques, seus administradores de dados podem alternar entre extrações e conexões em tempo real. Dessa forma, eles podem criar protótipos com base em um subconjunto de dados off-line e depois reconectar-se ao banco de dados completo quando ficarem on-line novamente.

O Tableau proporciona aos seus usuários a flexibilidade de otimizar o acesso aos seus dados da forma mais conveniente para sua empresa. Capacitar os usuários a tomar decisões comerciais significa dar-lhes acesso aos dados de que precisam no momento em que precisam deles. Aproximar o usuário corporativo de seus dados aumenta a flexibilidade e a agilidade, mas também torna importante considerar fatores como atualização, tamanho e local dos dados, a fim de garantir a devida escalabilidade de seu ambiente.

#### Atualização dos dados

Para tomar as decisões comerciais certas, é necessário basear-se em dados atualizados. No entanto, em alguns casos, os usuários nem sempre precisam dos dados mais recentes. Por exemplo, pense em uma reunião diária de triagem de erros. Nesse cenário, os dados só precisam ser atualizados uma vez por dia, pois a reunião de triagem de erros é uma recapitulação das últimas 24 horas e não de tudo o que aconteceu até o último minuto.

Por outro lado, imagine uma fila de suporte em que o objetivo é atender e auxiliar ativamente os clientes por telefone. Nesse caso, pode ser necessário atualizar os dados em intervalos de alguns minutos ao longo do dia útil e não apenas a cada 24 horas.

<span id="page-6-0"></span>A atualização dos dados pode ser onerosa para sua infraestrutura. Ao planejar sua implantação do Tableau, considere cuidadosamente seus requisitos de atualização com base nos próprios dados e nas necessidades da empresa para não sobrecarregar seu ambiente com atualizações desnecessárias. Por exemplo, usando a análise de conteúdo do Tableau Server, identifique as pastas de trabalho que não são usadas, mas que possuem extrações de dados que estão sendo atualizadas. Colabore e interaja continuamente com a TI e com o restante da empresa para identificar os intervalos de atualização de dados mais adequados de acordo com a análise de conteúdo e o uso das pastas de trabalho. Esses truques simples podem ajudar sua empresa a oferecer um serviço de maior qualidade geral para os usuários finais.

#### Volume e local dos dados

O volume dos dados está crescendo como nunca, ao mesmo tempo em que a frequência do acesso está aumentando e a variedade de tipos de fontes de dados está se expandindo. Executar e analisar todos esses dados na memória nem sempre é viável. Além disso, ainda que os dados estejam distribuídos entre vários bancos de dados armazenados localmente, na nuvem ou até mesmo em arquivos simples, os usuários precisam ser capazes de vê-los, interagir com eles e visualizá-los independentemente de seu local.

Os usuários precisam ter a flexibilidade de usar a análise na memória para ter um desempenho rápido quando necessário. Eles também precisam ser capazes de aproveitar os investimentos prévios na infraestrutura de banco de dados para realizar suas análises em bancos de dados em tempo real.

No passado, os usuários corporativos dependiam de alguém com conhecimentos em SQL para criar um relatório usando dados de diferentes sistemas de gerenciamento de bancos de dados relacionais e arquivos simples. Com o Tableau, as uniões entre bancos de dados colocam o poder dos dados, não importa o seu tamanho ou local, diretamente ao alcance dos usuários corporativos, sem a necessidade de conhecimentos avançados em SQL.

Para bancos de dados atualizados com frequência, os usuários podem conectar-se usando uma conexão em tempo real para ter acesso aos dados mais recentes. No entanto, se o desempenho for uma preocupação e o cenário comercial dispensar o acesso em tempo real aos dados, você pode facilmente extrair os mesmos dados para aproveitar as tecnologias de acesso na memória do Tableau. Em seguida, é possível ajustar seu cronograma de atualização dessa extração de dados de acordo com suas necessidades comerciais.

A frequência com que você decide atualizar os dados a fim de tomar decisões comerciais precisas será importante ao planejar a capacidade inicial e as necessidades de dados futuras da sua organização.

## Parâmetro de referência para planejar a escalabilidade do Tableau

Embora a escalabilidade de uma implantação se baseie em muitas variáveis, aquelas que foram abordadas são fatores importantes para fazer estimativas ao iniciar seu planejamento:

• Impacto do usuário – uso de autoatendimento e adoção por parte dos usuários: Quantos usuários usarão a análise? Com que frequência os usuários empregarão a análise para tomar decisões embasadas? Qual é o nível de complexidade das visualizações que os usuários criarão?

• Impacto dos dados – atualização, volume e local: Qual é o volume dos seus dados? Onde os dados estão localizados? Quão atualizados os dados precisam estar para fundamentar as decisões comerciais com precisão?

Ao planejar sua implantação do Tableau, você deve tentar quantificar esses vetores. Esta seção aborda como encarar a escalabilidade do Tableau no contexto desses fatores.

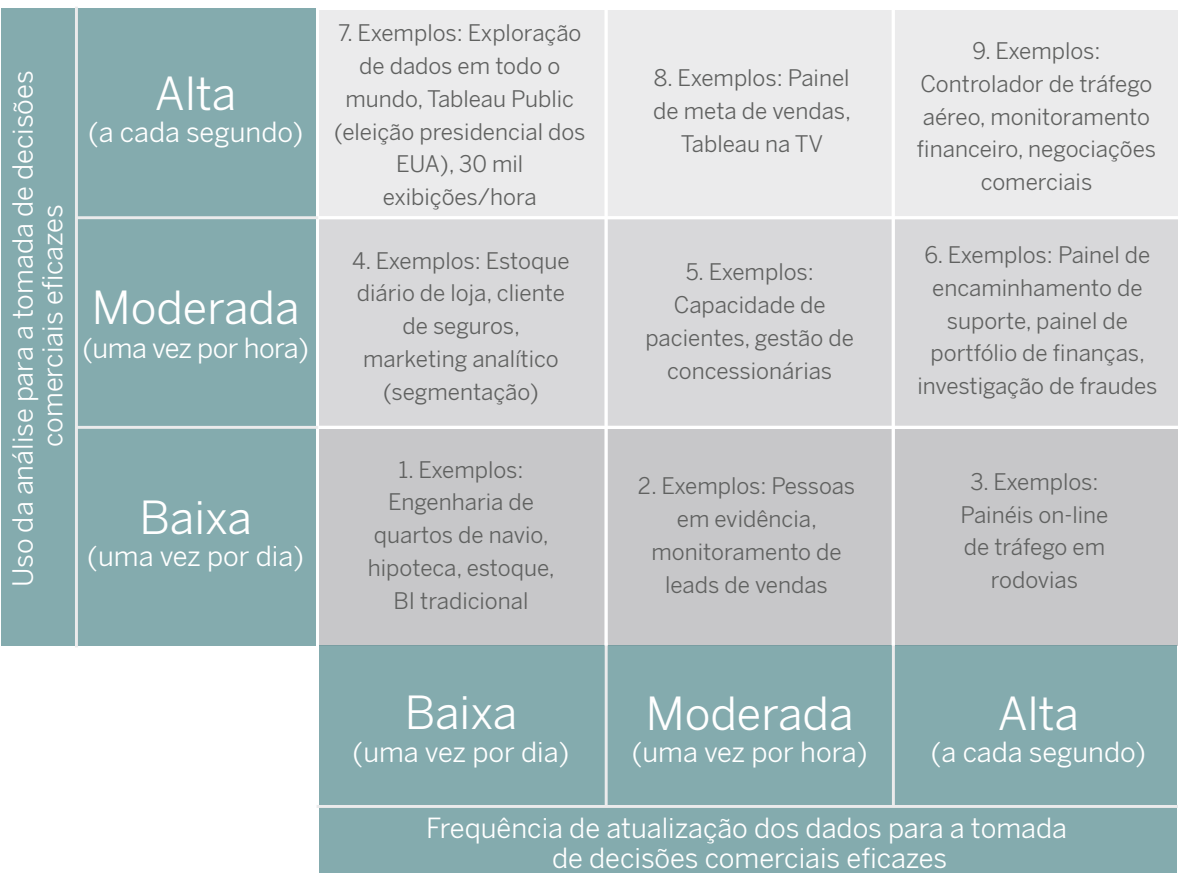

Figura 3: Um quadro de referência empresarial simples para escalabilidade

Entender os processos do Tableau Server e como eles dão suporte a várias funções relacionadas às cargas de servidor é fundamental para ajustar e escalonar as implantações do Tableau Server. Para obter mais informações, consulte o artigo [Processos do Tableau Server](http://onlinehelp.tableau.com/current/server/pt-br/processes.htm)

Na matriz acima, o eixo vertical representa a frequência de uso ativo da análise no Tableau Server. Há determinados processos associados a esta funcionalidade que são considerados "voltados para o usuário". O eixo horizontal representa a frequência de atualização dos dados necessária para oferecer os dados mais recentes à sua organização para a tomada de decisões comerciais. O principal processo que dá suporte à atualização de dados é o processador em segundo plano. Aumentar as instâncias de processos de acordo com esses casos de uso principais é a primeira etapa para escalonar o Tableau Server.

<span id="page-8-0"></span>Primeiramente, trace o perfil de uso da sua organização na matriz acima para ajudar a identificar o ponto de partida para sua implantação inicial do Tableau e ajustes subsequentes. O Tableau Server pode ser escalonado de forma eficaz tanto horizontal como verticalmente. Escalonar sua implantação consiste sobretudo em acrescentar mais instâncias de processos ou nós de cluster adicionais (máquinas de trabalho) ao perfil de uso correspondente.

Outros fatores importantes que determinam o desempenho e a escalabilidade são a forma como os usuários criam visualizações do Tableau e o nível de complexidade que essas visualizações chegam a ter. Qualquer pessoa pode criar visualizações do Tableau com facilidade usando o Tableau Desktop ou a Criação na Web no Tableau Server, mas, ao criar uma pasta de trabalho que será muito utilizada, é necessário seguir práticas recomendadas adicionais centradas no desempenho, na escalabilidade e na confiabilidade. Para obter mais informações, consulte o artigo [Como criar pastas de trabalho eficientes](https://www.tableau.com/pt-br/learn/whitepapers/designing-efficient-workbooks).

## Cenários de exemplo

Os cenários a seguir apresentam alguns exemplos de diferentes formas de escalonar o Tableau Server. Esses cenários baseiam-se em projeções reais da carga de trabalho de um ambiente de produção e em testes executados e simulados em nossos laboratórios de escalabilidade a fim de fundamentar a escalabilidade.

#### Implantação pequena de um único servidor

Para este cenário, cujo perfil de risco permite tolerar um certo nível de tempo de inatividade, considere um servidor com 8 a 16 núcleos e 64 a 128 GB de RAM. Confirme se há largura de banda de E/S de disco suficiente (mais de 500 MBPS) disponível para o Tableau Server. Nossas [recomendações mínimas de RAM e disco](http://onlinehelp.tableau.com/current/server/pt-br/server_hardware_min.htm) funcionam bem para fins de instalação e implantações de avaliação, mas, para implantações de produção, geralmente recomendamos um mínimo de 8 GB de RAM por núcleo alocado ao Tableau Server.

Criamos uma configuração padrão "pronta para uso" do Tableau Server otimizada para implantações menores e servidores departamentais. Porém, a arquitetura do Tableau Server oferece flexibilidade, permitindo que você escalone a implantação de acordo com seu perfil de uso.

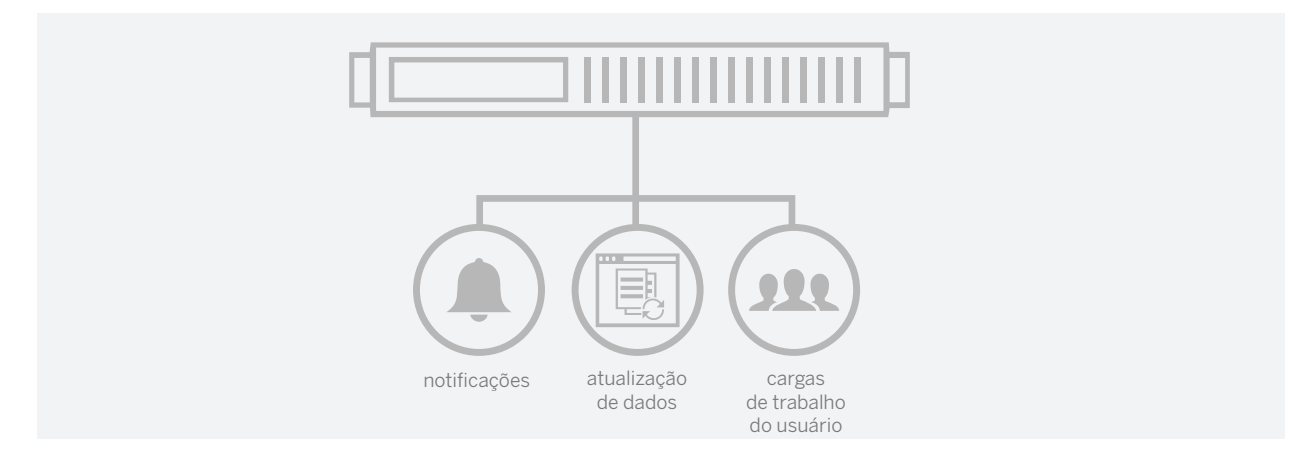

Figura 4: Implantação de uma única máquina

A implantação de um único servidor é fácil de instalar, configurar, manter e gerenciar para equipes menores com suporte mínimo de TI. Consulte o artigo [Tableau Server: Guia de instalação para todos](http://onlinehelp.tableau.com/current/guides/everybody-install/pt-br/everybody_admin_intro.htm) para obter instruções completas sobre como planejar, instalar e manter uma implantação de um único servidor.

Em termos gerais, essa implantação é suficiente para atender a uma organização pequena na qual a frequência de atualização de dados é baixa e a frequência de uso é baixa ou moderada. Você não deve aplicar uma alta frequência de atualização de dados nessa implantação, pois os processos de servidor responsáveis pela atualização de dados e pelo uso da análise competirão pelos recursos do sistema na mesma máquina. Medimos cerca de 10% de degradação da qualidade do serviço para o usuário final quando as cargas de trabalho de atualização de dados são executadas em uma implantação de uma única máquina.

É importante considerar que, em uma implantação de um único servidor, o desempenho pode ser comprometido quando há picos de carga que excedem o planejamento do perfil de uso. Obviamente, em uma implantação de um único servidor, a disponibilidade também é comprometida em caso de falha. Embora o Tableau Server tenha alta disponibilidade integrada no nível do processo (os processos são reiniciados automaticamente quando falham), neste caso, uma falha de hardware resultará em tempo de inatividade.

### Implantação de dois servidores

Com uma implantação de dois servidores, é possível mitigar o risco de tempo de inatividade e melhorar o desempenho. Embora uma implantação de dois servidores não ofereça a mesma tolerância a falhas que um cluster distribuído de vários servidores, executar uma implantação de dois servidores é uma forma econômica de ter escalabilidade com um risco menor em comparação à implantação de um único servidor.

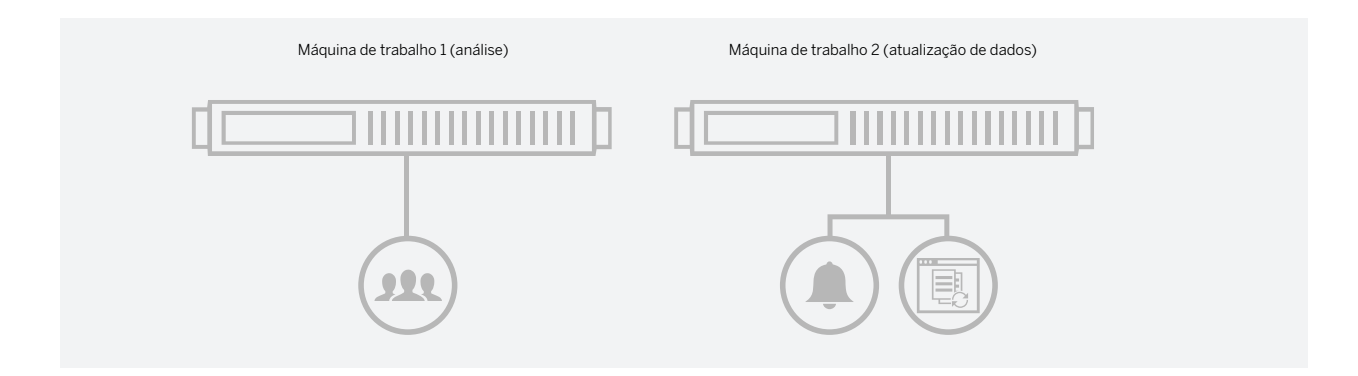

Figura 5: Implantação de duas máquinas

Com a arquitetura flexível do Tableau Server, você pode dividir as cargas de trabalho entre os servidores. Você pode ter um servidor que executa a carga de trabalho analítica dos usuários finais e um segundo servidor dedicado para as tarefas do processador em segundo plano que atualizam os dados e entregam notificações para os usuários finais. Comparada à implantação de um único servidor, a implantação dedicada de dois servidores permite atualizações de dados mais frequentes sem comprometer o desempenho para o usuário.

Embora seus resultados específicos possam variar, com base em nossos testes, para as cargas de trabalho que utilizamos, colocamos o Tableau Server sob cargas prolongadas com até 80% de utilização da CPU e constatamos que um cluster de servidores de dois nós configurado corretamente pode dar suporte a cerca de 1.000 a 5.000 usuários.

Por exemplo, uma implantação do Tableau Server de até 16 núcleos pode dar suporte a uma organização de 1.000 pessoas, das quais cerca de 10% estão ativas por uma hora (tempo em pico de uso) e a empresa precisa que os dados sejam atualizados a cada 24 horas. Doze núcleos seriam alocados para o uso da análise e os quatro núcleos restantes, para as cargas de trabalho de dados e para manter os dados atualizados. Dependendo de como você distribuir o uso da análise e as cargas de trabalho, bem como o seu foco em assegurar que as pastas de trabalho tenham um design que prioriza o desempenho, é possível incluir mais usuários nesse sistema ou adicionar oito núcleos para executar pastas de trabalho muito complexas e pesadas.

Embora as informações acima se baseiem nos resultados do nosso teste, seus resultados provavelmente serão diferentes de acordo com seus casos de uso. É recomendável realizar uma avaliação de arquitetura para entender melhor ou identificar suas necessidades de dimensionamento ao longo do tempo. Uma avaliação pode ajudar a garantir que seu planejamento não considere apenas um momento específico, mas que também contemple a expectativa de aumento do uso do Tableau, os requisitos comerciais e a mitigação de riscos.

### Agregação de nós de cluster com finalidade específica

Você também pode escalonar componentes específicos da funcionalidade do Tableau para atender aos requisitos da sua empresa. Para isso, você pode adicionar nós com uma finalidade específica a um cluster.

## Disponibilidade de dados atualizados

No contexto do Tableau Server, a atualização dos dados é determinada pela forma como você gerencia as atualizações de extrações. Isso quer dizer que é necessário ter capacidade suficiente para garantir que as extrações sejam atualizadas de forma pontual para serem utilizadas pelos usuários corporativos.

Para este cenário, a unidade de escalabilidade mais importante é o processador em segundo plano. Acrescentar processos do processador em segundo plano acelera as atualizações de extrações e garante que as assinaturas de suas visualizações sejam distribuídas de forma pontual, entre outros benefícios.

Uma configuração comum de implantação para organizações que precisam de dados em tempo real ou programações frequentes de extração de dados é adicionar um nó ao cluster do Tableau Server especificamente para executar o processo do processador em segundo plano. A execução do processador em segundo plano alivia a carga de CPU e processamento dos outros nós, liberando mais ciclos para atender às solicitações do front-end, como visualizações e tarefas de criação.

#### Implantação essencial com requisitos de alta disponibilidade

Se as necessidades da sua empresa priorizam o tempo de atividade (disponibilidade), a implantação de pelo

menos três nós (a partir do Tableau 10) é um pré-requisito para cobrir o risco de falhas de hardware e software. Descrever como a alta disponibilidade funciona foge ao escopo deste documento. Há um whitepaper técnico sobre esse tópico disponível para consulta: [Whitepaper de alta disponibilidade.](https://www.tableau.com/pt-br/learn/whitepapers/tableau-server-high-availability-delivering-mission-critical-analytics-scale)

#### Implantação de vários servidores com alta carga de extrações

Se a sua empresa tiver uma tolerância a riscos muito baixa em relação ao tempo de inatividade, considere implantar um cluster distribuído de vários servidores que ofereça redundância à implantação. Para aumentar a disponibilidade e a escalabilidade, você pode adicionar mais servidores ao cluster conforme necessário com o passar do tempo. É possível configurar o Tableau Server para ser escalonado de forma linear à medida que você adicionar nós de servidor a um cluster. O número de usuários com suporte varia dependendo das suas cargas de trabalho e circunstâncias específicas. No entanto, em nossos testes, observamos que o Tableau Server foi capaz de dar suporte a mais de 5.000 usuários com 414 usuários ativos em um cluster de servidores de 32 núcleos. Cada uma das máquinas de trabalho tinha oito núcleos e a primária foi implantada somente com o repositório.

Se uma organização tem 3.000 pessoas, 5% delas estão ativas por uma hora (tempo em pico de uso) e a empresa precisa que os dados sejam atualizados a cada 8 horas em vez de 24 horas, como no cenário anterior, suas necessidades poderiam ser atendidas com uma implantação do Tableau Server de 28 núcleos com pastas de trabalho otimizadas e rápidas. 16 desses núcleos seriam suficientes para os casos de uso de análise, e as cargas de trabalho de atualização de dados (processadores em segundo plano) seriam beneficiadas pelos 12 núcleos restantes. Em uma escala maior, podem ser necessários até 40 núcleos para dar suporte a uma combinação de pastas de trabalho com carregamento extremamente veloz (menos de 4 segundos) e pastas de trabalho moderadamente lentas (entre 4 e 10 segundos, dada a complexidade dos painéis).

À medida que você escalona o número de usuários, a arquitetura dá suporte a esse aumento por meio da adição de mais Tableau Servers ao cluster da sua implantação existente. Por exemplo, para uma organização com 5.000 pessoas em que 5% delas são ativas com uma meta comercial de atualização de dados de menos de 24 horas, é possível dar suporte a esse padrão de uso com até 44 núcleos para os serviços de análise e 12 núcleos adicionais para os serviços de atualização de dados (processador em segundo plano), totalizando 56 núcleos.

Embora adicionar nós a um cluster e ajustar as instâncias de processos para se adaptar aos perfis de uso sejam tarefas simples de gerenciamento, implantações complexas exigem uma equipe de TI profissional. O Tableau Server requer comunicação com fontes de dados que podem estar na rede interna ou na nuvem. Os usuários podem se conectar a essas fontes de dados através do Tableau Server pela Internet ou internamente em uma variedade de plataformas. A autenticação de usuários pode ser integrada com o Active Directory ou qualquer pacote de gerenciamento de identidades corporativas de terceiros via SAML. Assim, o planejamento de uma implantação complexa do Tableau Server pressupõe a participação de todos os membros de nível sênior do seu departamento de TI.

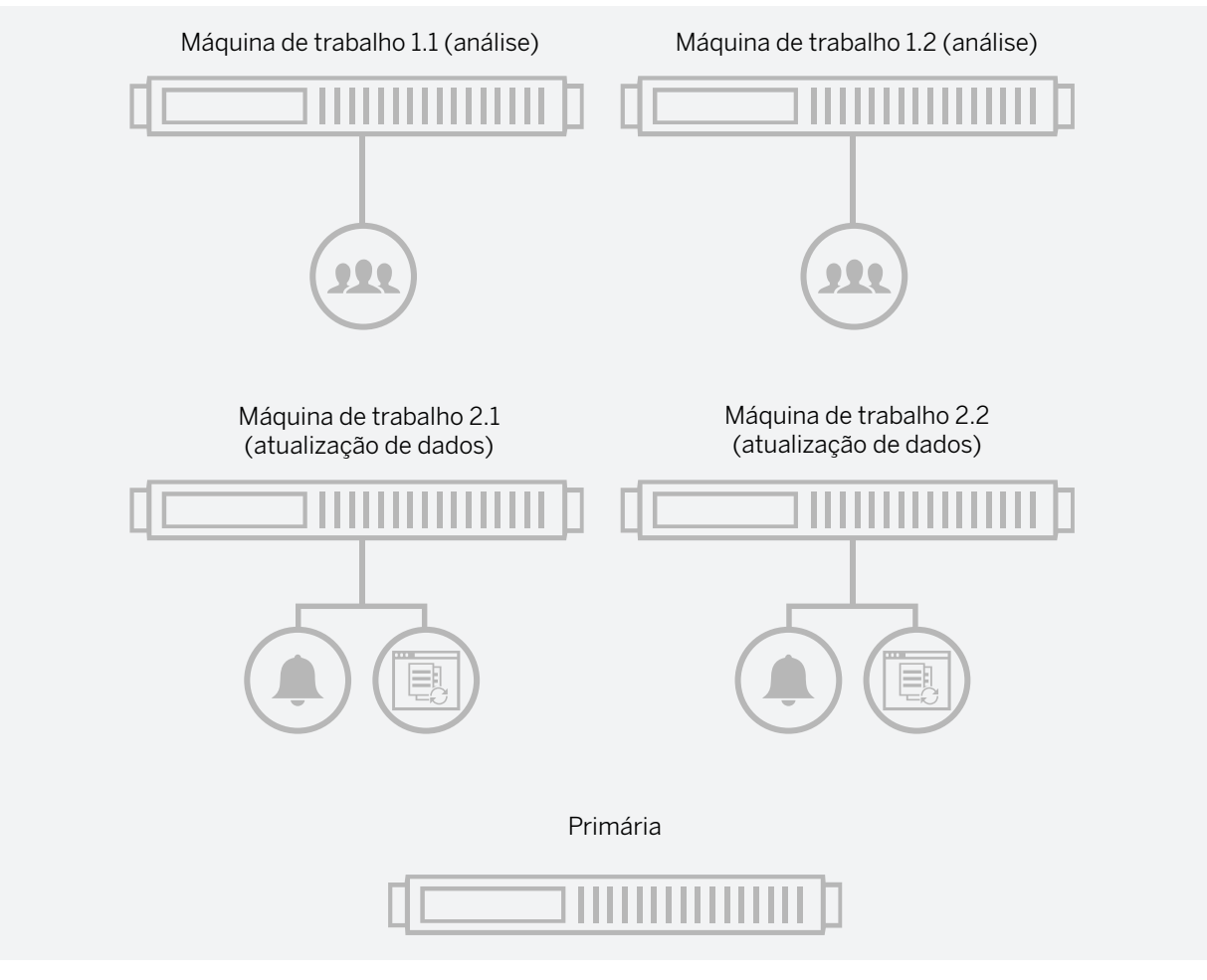

Figura 5: Implantação de várias máquinas

Veja a seguir uma ilustração de uma arquitetura onde vários Tableau Servers podem atender a usuários internos e externos da organização.

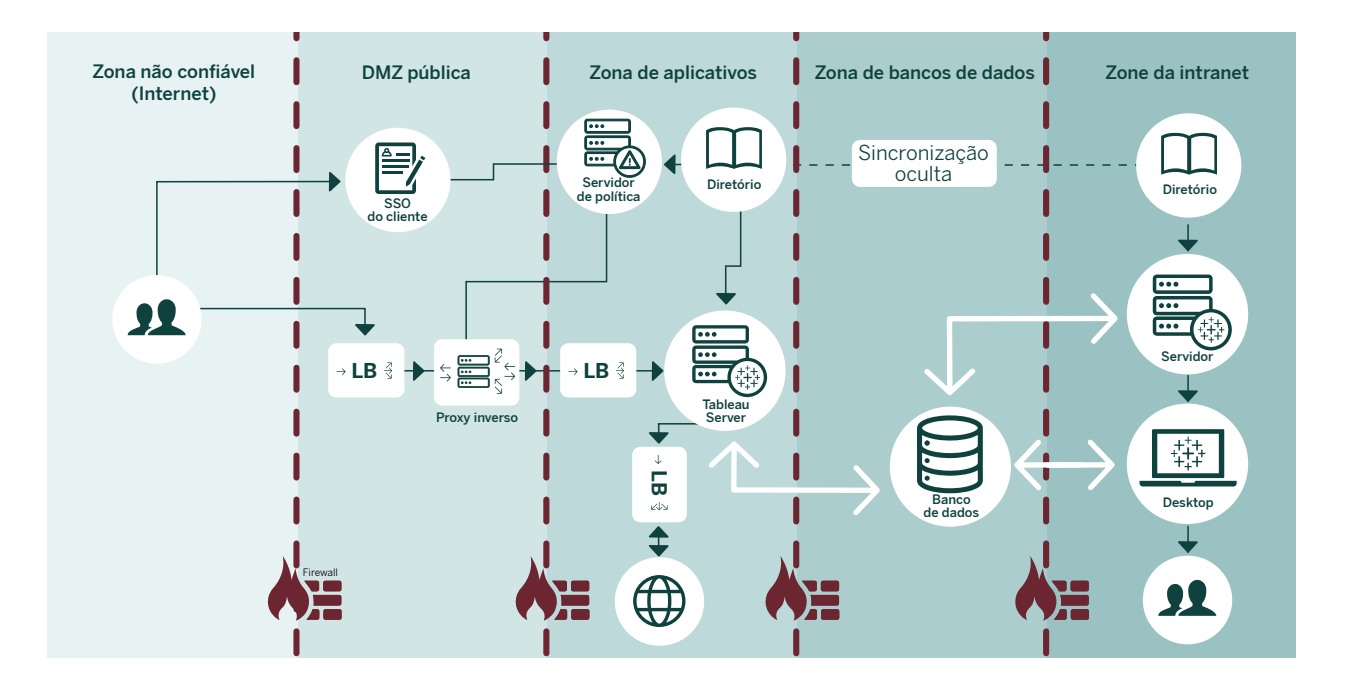

## <span id="page-13-0"></span>Resumo dos resultados

O Tableau Server é uma plataforma de análise de nível corporativo que oferece análise para toda a empresa. Através de nossos testes noturnos progressivos e testes realizados em nossos laboratórios de escalabilidade, observamos que o Tableau Server pode dar suporte a um número crescente de usuários no sistema através da simples escalabilidade horizontal de um cluster de servidores.

Embora muitas hipóteses técnicas sejam necessárias para fundamentar as regras e o dimensionamento (consulte o [anexo técnico](http://www.tableau.com/learn/whitepapers/tableau-server-scalability-technical-deployment-guide-server-administrators#2Fpw41gRVYQr8c0z.99
) para obter mais detalhes), usando uma hipótese de base de que cerca de 10% do total de usuários geralmente estão ativos em um servidor (este número pode variar), observamos que o Tableau Server pode dar suporte a até 1.000 usuários no total em uma organização com uma implantação de um único servidor de oito núcleos para até cerca de 4.480 usuários em uma implantação de vários nós de 32 núcleos, como mostra o primeiro painel a seguir.

Para comportar cargas de trabalho maiores, a arquitetura do Tableau oferece flexibilidade para isolar as cargas de trabalho e/ou executar o cluster em uma topologia com alta disponibilidade a fim de mitigar os riscos à empresa. Um exemplo do isolamento de cargas de trabalho é representado na segunda coluna na visualização a seguir, em que o repositório foi isolado em um hardware dedicado. Embora isso seja opcional, em alguns casos, você pode otimizar a escalabilidade isolando várias cargas de trabalho do Tableau em um hardware dedicado.

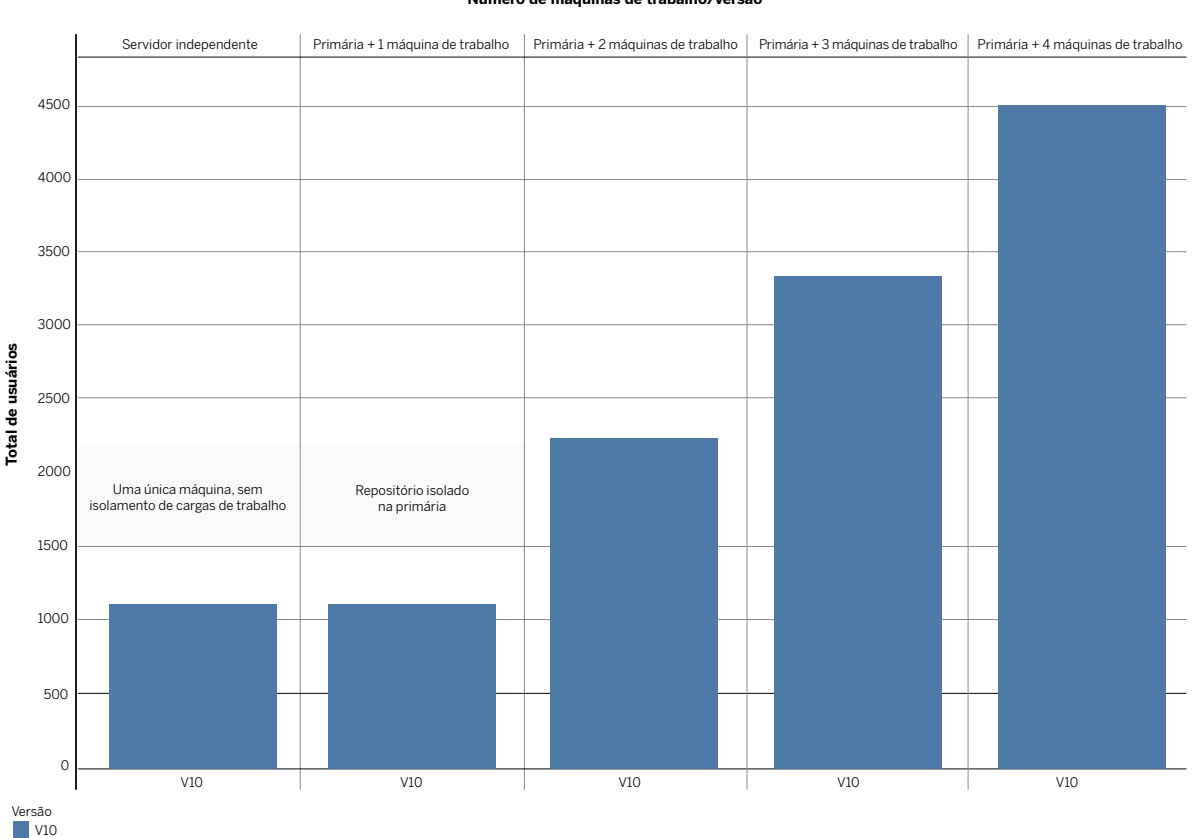

#### **Número de máquinas de trabalho/versão**

Seus resultados podem variar. O modelo pressupõe que 10% do total de usuários estejam ativos, entre outras variáveis

O número total de usuários é escalonado de forma linear com o Tableau Server 10

Figura 7: A escalabilidade do Tableau Server (total de usuários) é ampliada de forma linear com mais máquinas de trabalho.

## <span id="page-14-0"></span>Conclusão

Uma verdadeira cultura de análise só pode ser alcançada quando o autoatendimento e a governança são escalonados para toda a organização de forma confiável e segura. O Tableau Server tem flexibilidade para crescer junto com as necessidades da sua empresa. No entanto, é importante avaliar adequadamente as necessidades da empresa, considerando a adoção dos usuários e o local dos dados, a atualização dos dados e a tolerância ao tempo de inatividade, a fim de configurar um ambiente no qual sua empresa possa confiar.

Neste relatório, proporcionamos visibilidade dos tipos de fatores relevantes para a escalabilidade da infraestrutura do Tableau Server e compartilhamos os resultados observados em nossos testes internos. Muitas vezes, as implantações empresariais podem variar em termos de tamanho e complexidade. O Tableau Server pode atender às demandas das empresas em termos de escalabilidade da infraestrutura, disponibilidade, segurança, capacidade de gerenciamento, monitoramento e integração às plataformas de TI existentes, bem como a requisitos rigorosos de implantação do produto.

## Sobre a Tableau

A Tableau ajuda as pessoas a transformar dados em informações práticas que causam impacto. Conecte-se facilmente a dados armazenados em qualquer lugar e em qualquer formato. Faça análises rápidas sob demanda que revelam oportunidades ocultas. Arraste e solte para criar painéis interativos com análises visuais avançadas. Em seguida, compartilhe com toda a organização e permita que seus companheiros de equipe explorem seus pontos de vista sobre os dados. De multinacionais a startups recém-fundadas e pequenas empresas, pessoas em todo o mundo usam a plataforma de análise do Tableau para ver e entender seus dados.

## Recursos

[Escalabilidade do Tableau Server: Guia técnico de implantação para administradores do Tableau Server](http://www.tableau.com/learn/whitepapers/tableau-server-scalability-technical-deployment-guide-server-administrators) 

[Tableau para a empresa: uma visão geral de TI](https://www.tableau.com/sites/default/files/media/Whitepapers/whitepaper_tableauforenterprise_loc_pt-br.pdf)

[Como criar uma cultura de análise](https://www.tableau.com/pt-br/learn/whitepapers/how-build-culture-self-service-analytics)

[Tableau no Amazon Web Services](http://www.tableau.com/pt-br/amazon-web-services)

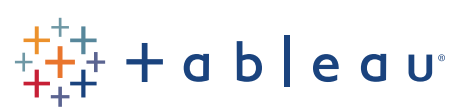